<sup>ФИО: Алейник Станислав Нико<mark>гори</mark>нистерство сельс<mark>кого хозяйства</mark></sup> **РОССИЙСКОЙ ФЕДЕРАЦИИ ФЕДЕРАЛЬНОЕ ГОСУДАРСТВЕННОЕ**  5258223550ea9fbeb23726a1609b644b**B36864%E\$91f288f9138151Fa3OBATEJIbHOE УЧРЕЖДЕНИЕ ВЫСШЕГО ОБРАЗОВАНИЯ «БЕЛГОРОДСКИЙ ГОСУДАРСТВЕННЫЙ АГРАРНЫЙ УНИВЕРСИТЕТ имени В.Я. ГОРИНА»**  Документ подписан простой электронной подписью Информация о владельце: Должность: Ректор Дата подписания: 28.09.2022 13:24:00 Уникальный программный ключ:

УТВЕРЖДАЮ Декан инженерного факультета, к.т.н., профессор 2022 г.  $\mathscr{O}$ 当期 康 弘  $\sin \sim \sin$ 

# **РАБОЧАЯ ПРОГРАММА ДИСЦИПЛИНЫ**

# **Эксплуатация машин в животноводстве**

Специальность 35.03.06 Агроинженерия

Направленность (профиль) Техническая эксплуатация сельскохозяйственной техники и оборудования

Квалификация Бакалавр

Год начала подготовки – 2022

**п. Майский, 2022**

Рабочая программа дисциплины (модуля) составлена с учетом требований:

 Федерального государственного образовательного стандарта высшего образования - бакалавриат по направлению подготовки 35.03.06 агроинженерия, утвержденного приказом Министерства образования и науки РФ от 23 августа 2017 г. №813;

 порядка организации и осуществления образовательной деятельности по образовательным программам высшего образования – программам бакалавриата, программам специалитета, программам магистратуры, утвержденного приказом Министерства образования и науки РФ от 06.04.2021 N<sup>o</sup> 245;

 профессионального стандарта «Специалист в области механизации сельского хозяйства», утвержденного Приказом Министерства труда и социальной защиты РФ от 2 сентября 2020 года № 555н.

**Составитель**: профессор кафедры «Машины и оборудование в агробизнесе», доктор технических наук Саенко Юрий Васильевич

Рассмотрена на заседании кафедры «Машины и оборудование в агробизнесе»

 $\kappa$  19  $\kappa$  05 2022 г., протокол № 9-А/А2 Зав. кафедрой Макаренко А.Н. Руководитель основной профессиональной образовательной программы Казаков К.В.

# **I. ЦЕЛЬ И ЗАДАЧИ ДИСЦИПЛИНЫ**

**1.1. Цель дисциплины** дать будущим выпускникам знания о современных технологиях производства продукции животноводства и комплексной механизации основных производственных процессов в животноводстве.

**1.2. Задачи:** - изучение обучающимися достижений науки и техники в области технологии и механизации животноводства, освоение прогрессивных технологий и технических средств, приобретение практических навыков эффективного использования техники и генетического потенциала животных, изучение проектирования и расчета аппаратов, машин и оборудования для ферм и комплексов.

## **II. МЕСТО ДИСЦИПЛИНЫ В СТРУКТУРЕ ОСНОВНОЙ ПРОФЕССИОНАЛЬНОЙ ОБРАЗОВАТЕЛЬНОЙ ПРОГРАММЫ (ОПОП)**

#### **2.1. Цикл (раздел) ОПОП, к которому относится дисциплина**

Дисциплина эксплуатация машин в животноводстве относится к дисциплинам части, формируемой участниками образовательных отношений (Б1.В.04) основной профессиональной образовательной программы.

| Наименование предшествующих<br>дис-                      | 1. Безопасность жизнедеятельности                                                                                                    |
|----------------------------------------------------------|----------------------------------------------------------------------------------------------------|
| циплин, практик, на которых бази-                        | 2. Математика                                                                                                    |
| руется данная дисциплина (модуль)                        | 3. Физика                                                                                                    |
|                                                          | 4. Начертательная геометрия. Инженерная                                                                                                    |
|                                                          | графика                                                                                                    |
|                                                          | 5.<br>Материаловедение и<br>технология                                                                                                    |
|                                                          | конструкционных материалов                                                                                                    |
|                                                          | 6. Гидравлика                                                                                                    |
|                                                          | 7. Теплотехника                                                                                                    |
| Требования к предварительной подго-<br>товке обучающихся | знать:<br>общие сведения о механизмах<br>➤<br>И<br>машинах;<br>➤<br>основные законы механики, гидравлики<br>и теплотехники;<br>управления информацией<br>➤<br>навыки<br>(способность извлекать и анализировать<br>информацию<br>различных<br>И3<br>источников);<br>уметь:<br>применять основные законы механики, |
|                                                          | гидравлики<br>И<br>теплотехники<br>на<br>практике;                                                                                                    |
|                                                          | организовывать<br>➤<br>планировать<br>И<br>исследования;                                                                                                    |

**2.2. Логическая взаимосвязь с другими частями ОПОП**

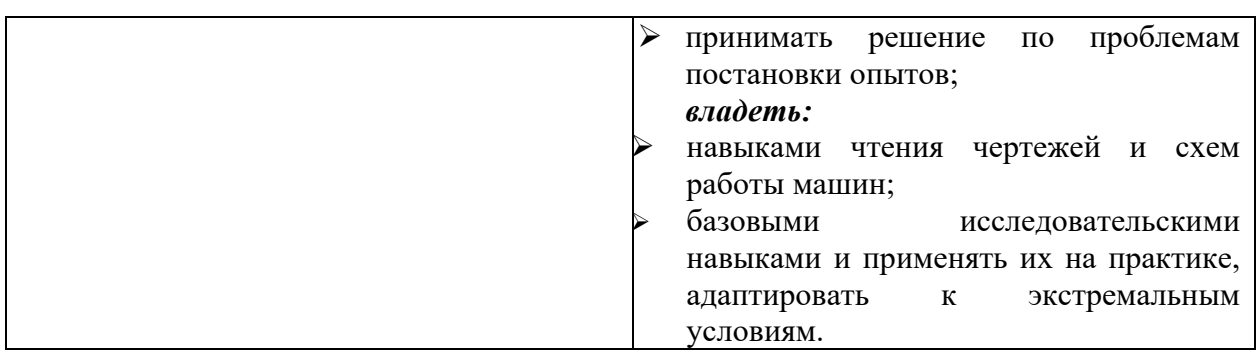

Дисциплина является предшествующей для написания выпускной квалификационной работы.

### **III. ПЕРЕЧЕНЬ ПЛАНИРУЕМЫХ РЕЗУЛЬТАТОВ ОБУЧЕНИЯ ПО ДИСЦИПЛИНЕ, СООТНЕСЕННЫХ С ПЛАНИРУЕМЫМИ РЕЗУЛЬТАТАМИ ОСВОЕНИЯ ОБРАЗОВАТЕЛЬНОЙ ПРОГРАММЫ**

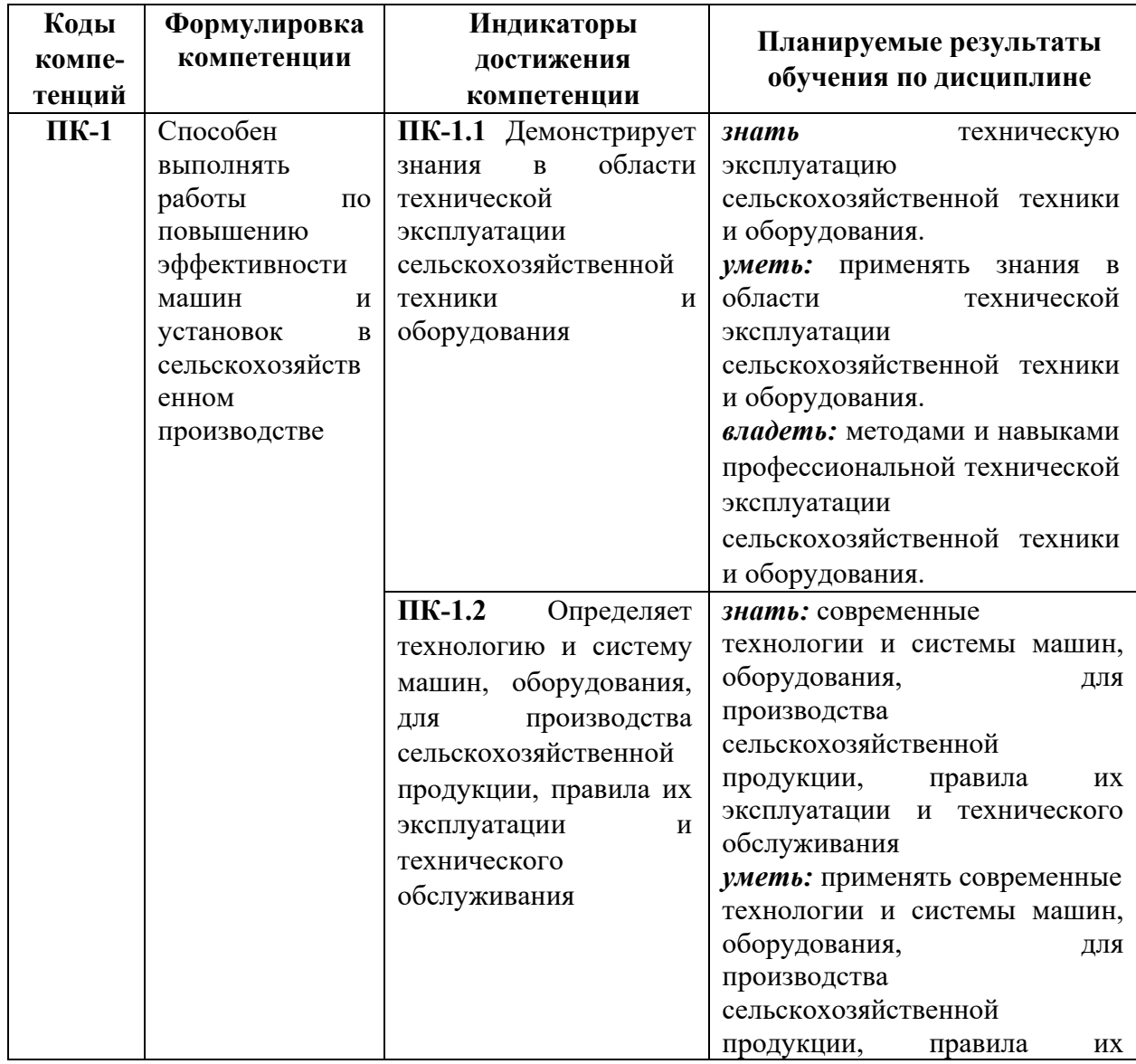

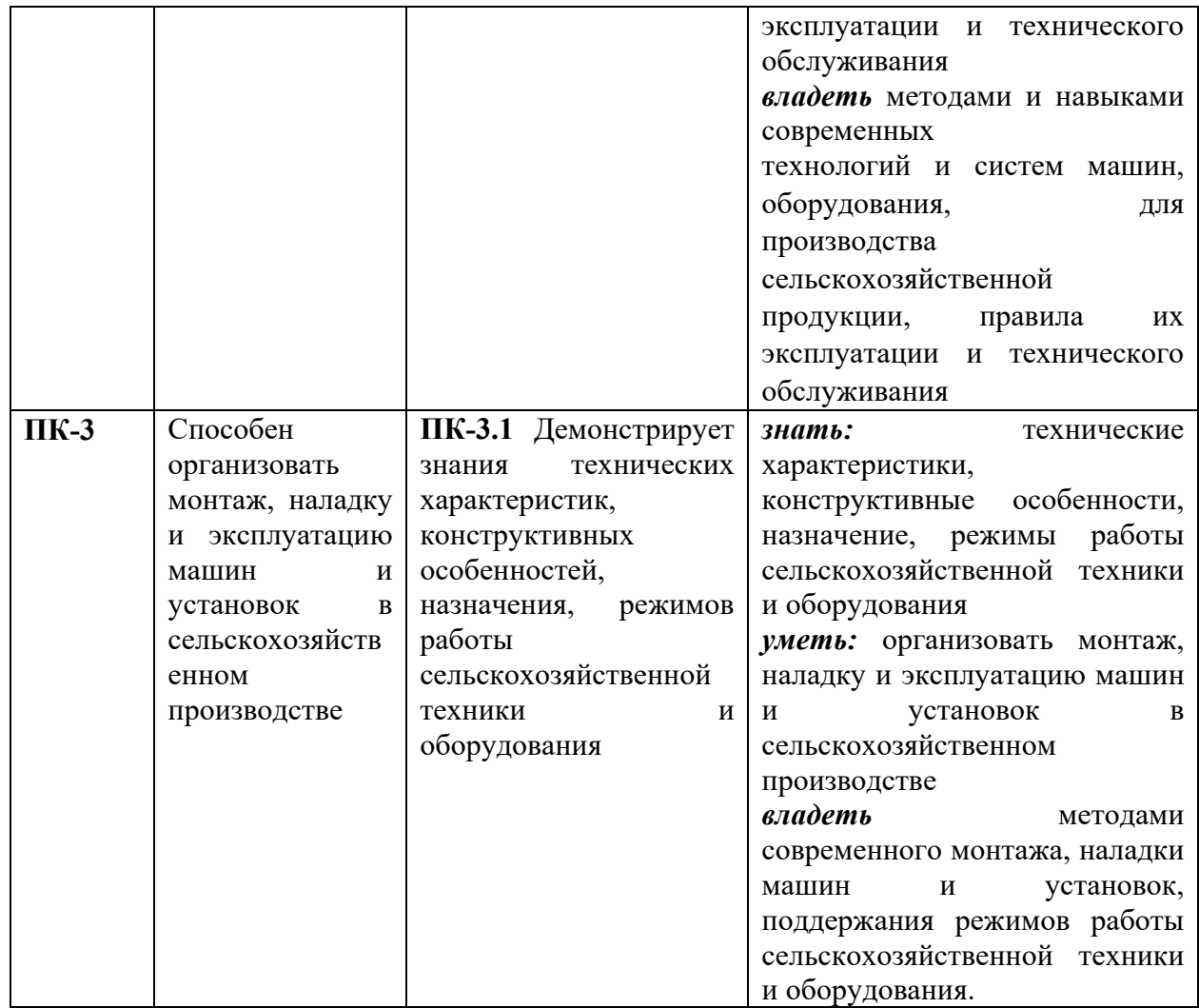

## **IV. ОБЪЕМ, СТРУКТУРА, СОДЕРЖАНИЕ ДИСЦИПЛИНЫ, ВИДЫ УЧЕБНОЙ РАБОТЫ И ФОРМЫ КОНТРОЛЯ ЗНАНИЙ**

### **4.1. Распределение объема учебной работы по формам обучения**

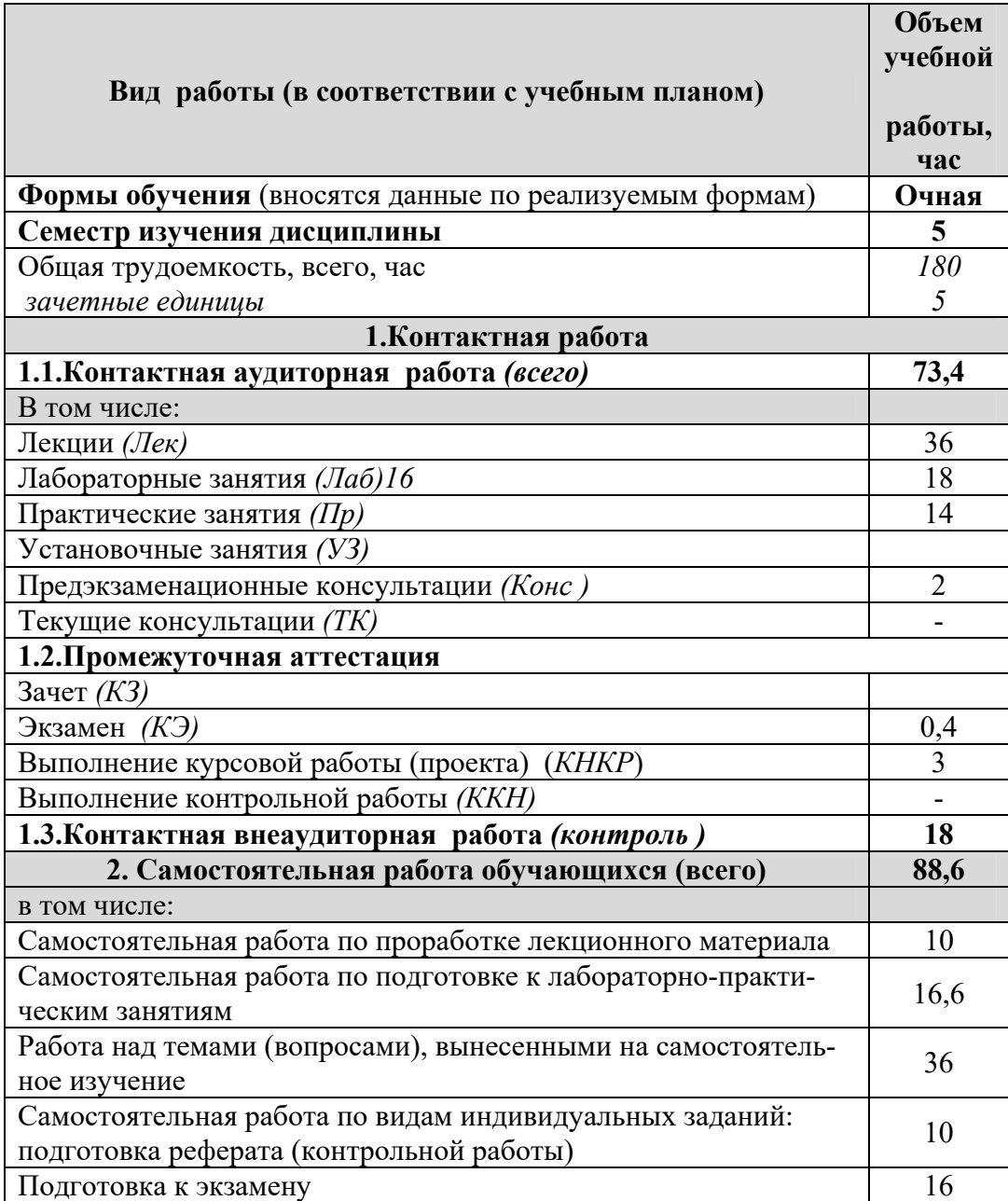

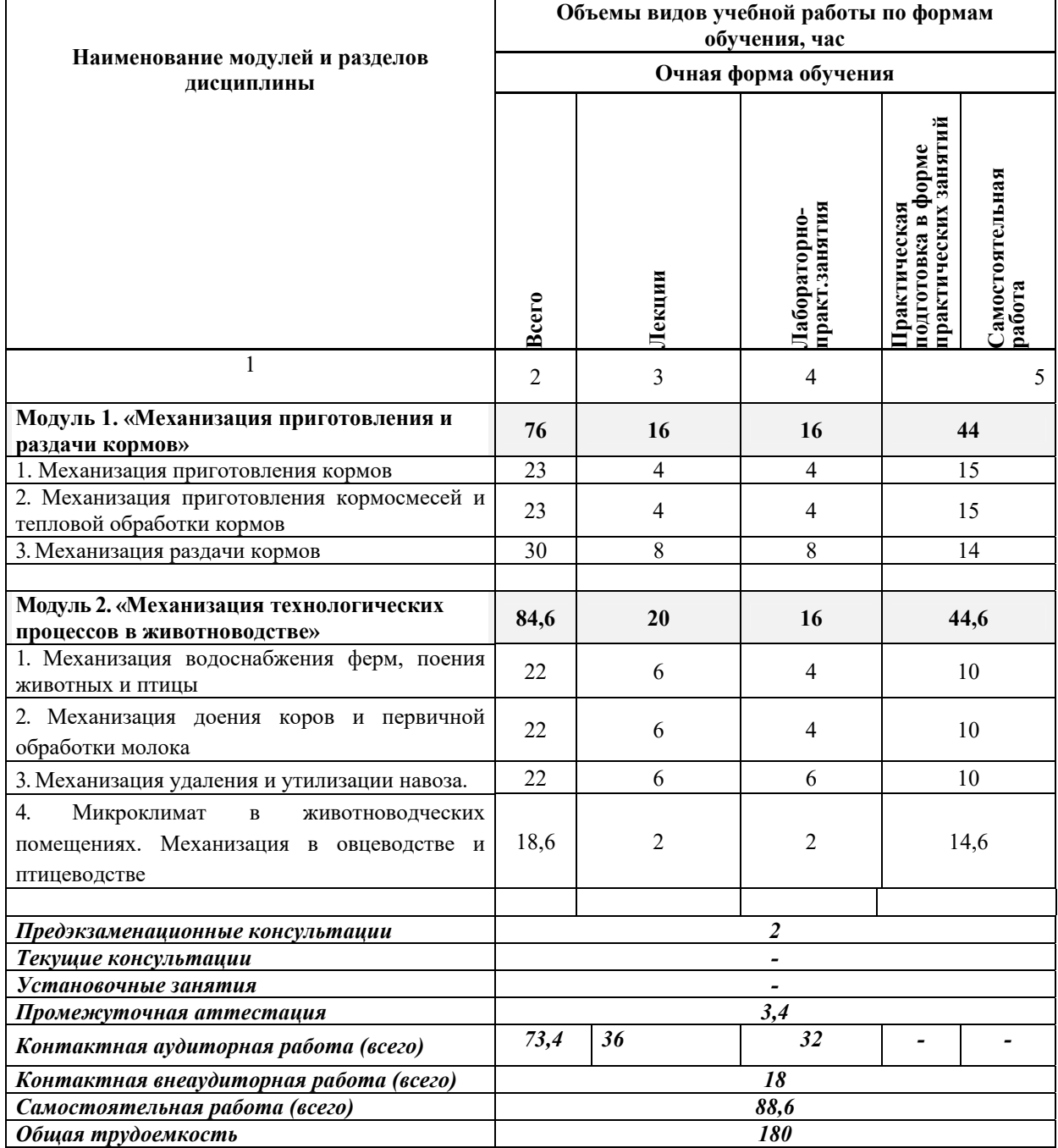

## **4.2 Общая структура дисциплины и виды учебной работы**

### **4.3 Содержание дисциплины**

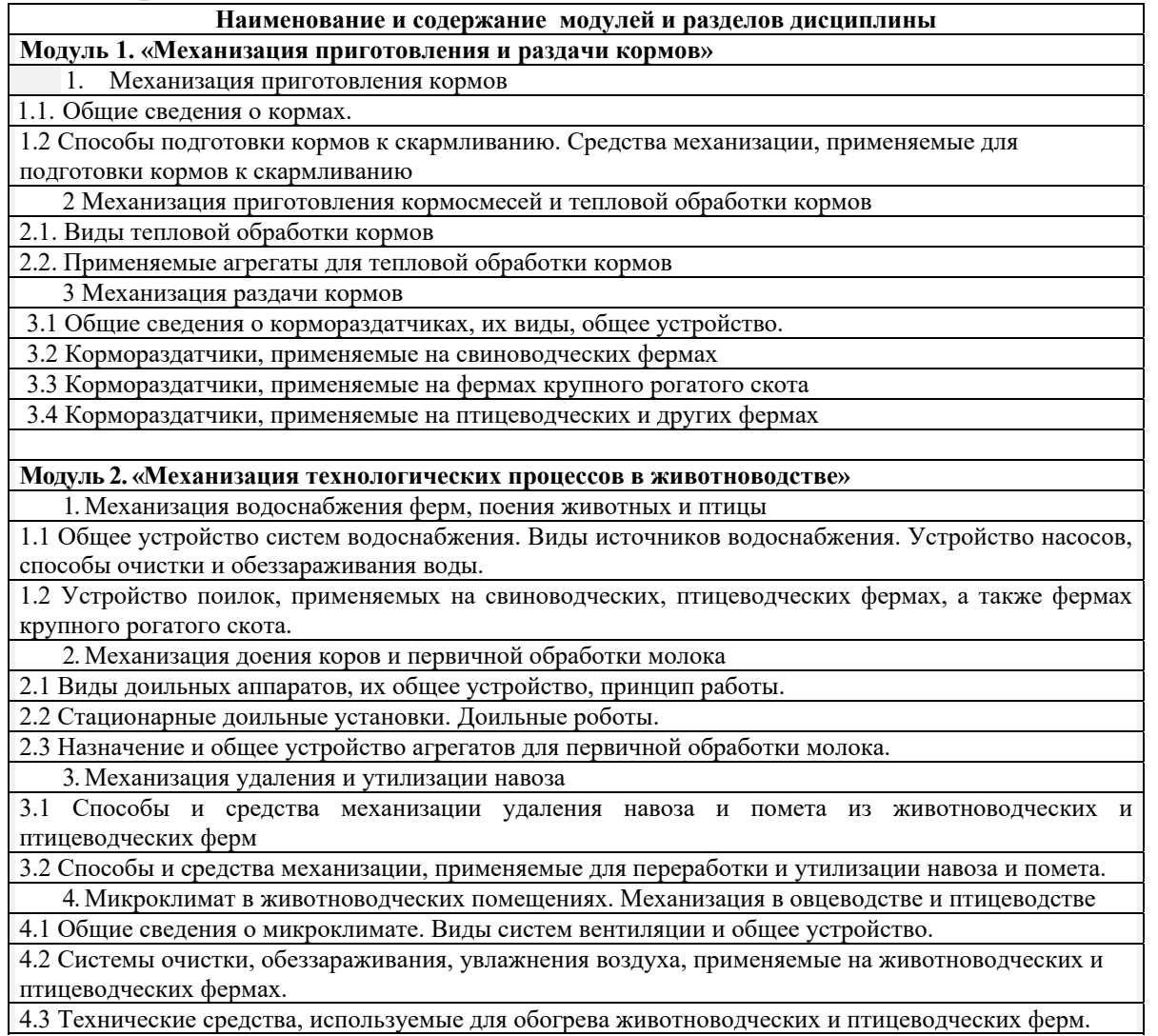

## **V. ОЦЕНКА ЗНАНИЙ И ФОНД ОЦЕНОЧНЫХ СРЕДСТВ ДЛЯ ПРОВЕДЕНИЯ ТЕКУЩЕГО КОНТРОЛЯ ЗНАНИЙ И ПРОМЕЖУТОЧНОЙ АТТЕСТАЦИИ ОБУЧАЮЩИХСЯ ПО ДИСЦИПЛИНЕ**

### **5.1. Формы контроля знаний, рейтинговая оценка и формируемые компетенции (очная форма обучения)**

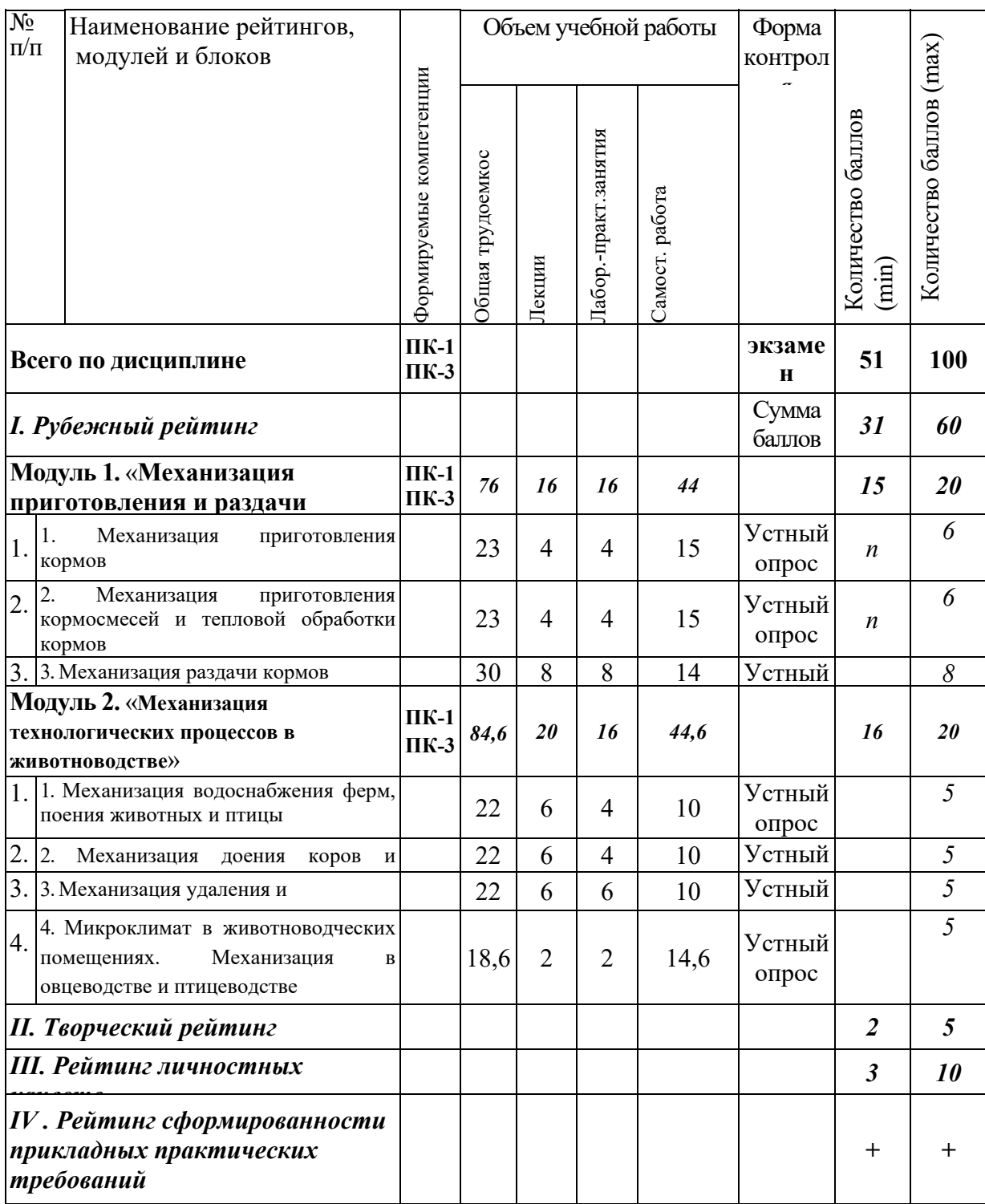

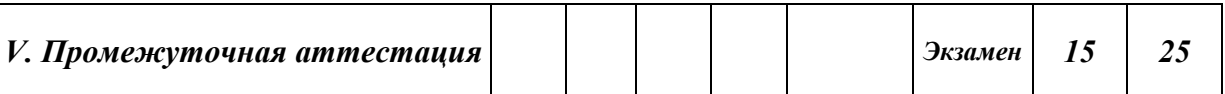

8

### **5.2. Оценка знаний студента**

#### *5.2.1. Основные принципы рейтинговой оценки знаний*

Оценка знаний по дисциплине осуществляется согласно Положению о балльно-рейтинговой системе оценки обучения в ФГБОУ Белгородского ГАУ.

Уровень развития компетенций оценивается с помощью рейтинговых баллов.

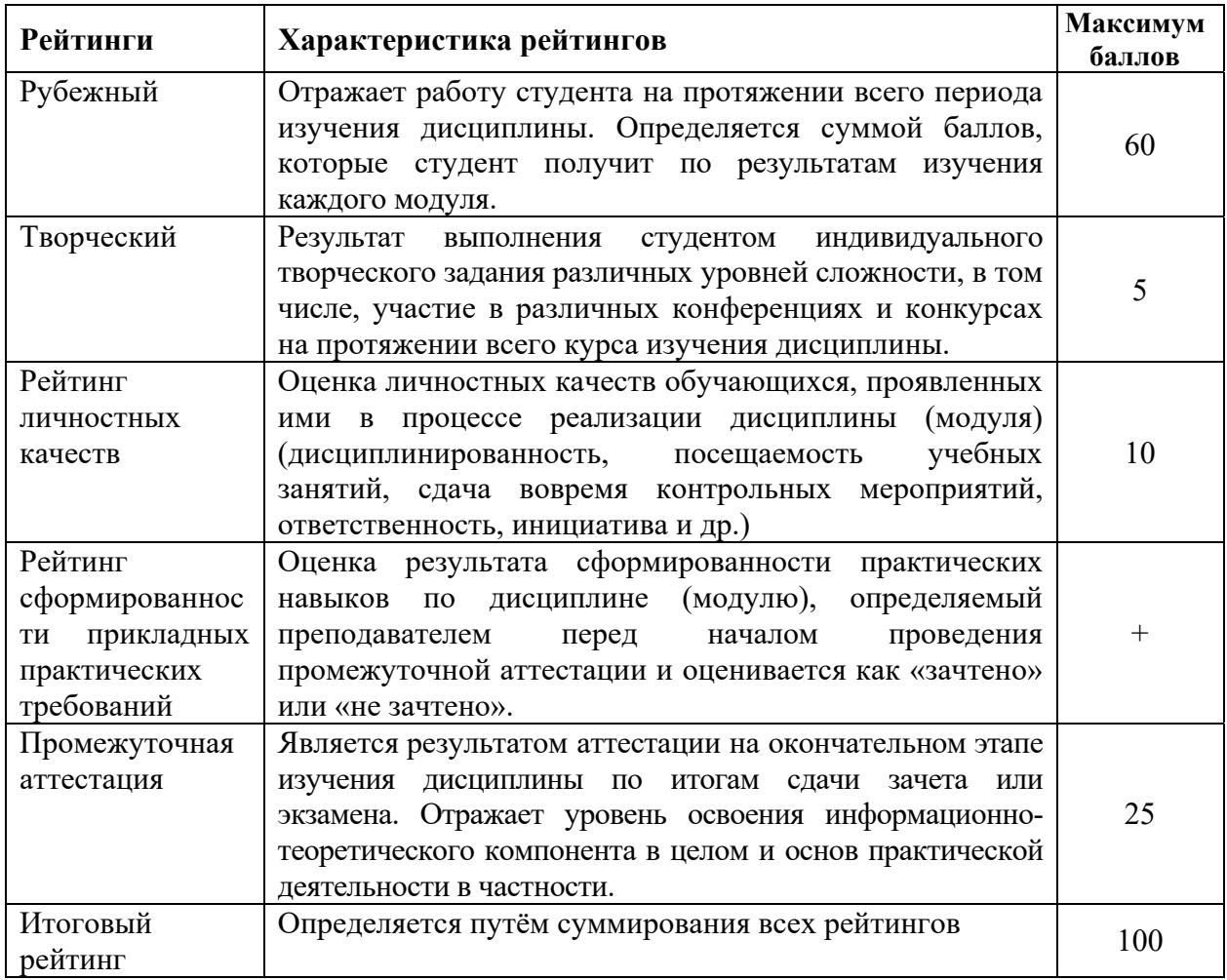

Итоговая оценка компетенций студента осуществляется путём автоматического перевода баллов общего рейтинга в стандартные оценки:

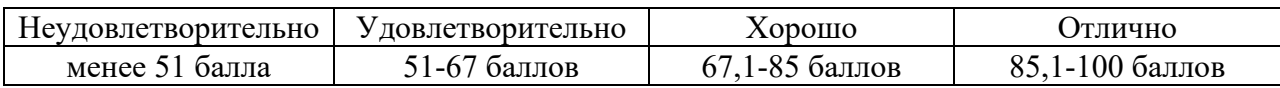

#### *5.2.2. Критерии оценки знаний студента на экзамене*

На экзамене студент отвечает в письменно-устной форме на вопросы экзаменационного билета (2 вопроса и задача).

Количественная оценка на экзамене определяется на основании следующих критериев:

8

 оценку «отлично» заслуживает студент, показавший всестороннее систематическое и глубокое знание учебно-программного материала, умение свободно выполнять задания, предусмотренные программой, усвоивший основную и знакомый с дополнительной литературой, рекомендованной программой; как правило, оценка «отлично» выставляется студентам, усвоившим взаимосвязь основных понятий дисциплины и их значение для приобретаемой профессии, проявившим творческие способности в понимании, изложении и использовании учебнопрограммного материала;

 оценку «хорошо» заслуживает студент, обнаруживший полное знание учебно-программного материала, успешно выполняющий предусмотренные в программе задания, усвоивший основную литературу, рекомендованную в программе; как правило, оценка «хорошо» выставляется студентам, показавшим систематический характер знаний по дисциплине и способным к их самостоятельному пополнению и обновлению в ходе дальнейшей учебной работы и профессиональной деятельности;

 оценку «удовлетворительно» заслуживает студент, обнаруживший знания основного учебно-программного материала в объеме, необходимом для дальнейшей учебы и предстоящей работы по профессии, справляющийся с выполнением заданий, предусмотренных программой, знакомый с основной литературой, рекомендованной программой; как правило, оценка «удовлетворительно» выставляется студентам, допустившим погрешности в ответе на экзамене и при выполнении экзаменационных заданий, но обладающим необходимыми знаниями для их устранения под руководством преподавателя;

 оценка «неудовлетворительно» выставляется студенту, обнаружившему проблемы в знаниях основного учебно-программного материала, допустившему принципиальные ошибки в выполнении предусмотренных программой заданий; как правило, оценка «неудовлетворительно» ставится студентам, которые не могут продолжать обучение или приступить к профессиональной деятельности по окончании вуза без дополнительных занятий по соответствующей дисциплине.

**5.3. Фонд оценочных средств. Типовые контрольные задания или иные материалы, необходимые для оценки формируемых компетенций по дисциплине** (приложение 1)

### **VI. УЧЕБНО-МЕТОДИЧЕСКОЕ И ИНФОРМАЦИОННОЕ ОБЕСПЕЧЕНИЕ ДИСЦИПЛИНЫ**

#### **6.1. Основная учебная литература**

1 Ужик В.Ф. Машины и оборудование для животноводческих ферм и комплексов / В.Ф. Ужик, О.В. Китаева, А.И. Тетерядченко и др. – Белгород: Белгородский ГАУ, 2017. – 462 с. Режим доступа: [http://lib.belgau.edu.ru/cgi](http://lib.belgau.edu.ru/cgi-bin/irbis64r_15/cgiirbis_64.exe?LNG=&C21COM=F&I21DBN=BOOKS_READER&P21DBN=BOOKS&Z21ID=162214150580022112&Image_file_name=OnlyEC2%5CMashinyi%5Foborudovanie%5Fzhivotnovodcheskih%5Fferm%2EUchebnik%2Epdf&mfn=53129&FT_REQUEST=&CODE=462&PAGE=1)[bin/irbis64r\\_15/cgiirbis\\_64.exe?LNG=&C21COM=F&I21DBN=BOOKS\\_READ](http://lib.belgau.edu.ru/cgi-bin/irbis64r_15/cgiirbis_64.exe?LNG=&C21COM=F&I21DBN=BOOKS_READER&P21DBN=BOOKS&Z21ID=162214150580022112&Image_file_name=OnlyEC2%5CMashinyi%5Foborudovanie%5Fzhivotnovodcheskih%5Fferm%2EUchebnik%2Epdf&mfn=53129&FT_REQUEST=&CODE=462&PAGE=1)

ER&P21DBN=BOOKS&Z21ID=162214150580022112&Image file name=Only EC2%5CMashinyi%5Foborudovanie%5Fzhivotnovodcheskih%5Fferm%2EUcheb nik%2Epdf&mfn=53129&FT\_REQUEST=&CODE=462&PAGE=1

2 Филонов Р.Ф. Механизация животноводства / Р.Ф. Филонов, Д.Н. Мурусидзе, В.В. Кирсанов, Ю.А. Мирзоянц. – М.: ИНФРА-М. – 219. – 427 с. <https://znanium.com/read?id=355805>

### **6.2. Дополнительная литература**

1 Техника и технологии в животноводстве : учебное пособие для бакалавров направления подготовки 110800.62 - Агроинженерия (профили подготовки: "Технические системы в агробизнесе"; "Технический сервис в агропромышленном комплексе") / С. А. Булавин [и др.] ; БелГСХА им. В.Я. Горина. - Белгород : Изд-во БелГСХА им. В.Я. Горина, 2014. - 144 с. Режим доступа:

[http://lib.belgau.edu.ru/cgibin/irbis64r\\_15/cgiirbis\\_64.exe?LNG=&C21COM=F&I](http://lib.belgau.edu.ru/cgibin/irbis64r_15/cgiirbis_64.exe?LNG=&C21COM=F&I21DBN=BOOKS_READER&P21DBN=BOOKS&Z21ID=1587994400500373914&Image_file_name=Noya_2014%5CTehnika_tehnologii%2Epdf&mfn=44979&FT_REQUEST=%D0%A2%D0%B5%D1%85%D0%BD%D0%B8%D0%BA%D0%B0%20%D0%B8%20%D1%82%D0%B5%D1%85%D0%BD%D0%BE%D0%BB%D0%BE%D0%B3%D0%B8%D0%B8%20%D0%B2%20%D0%B6%D0%B8%D0%B2%D0%BE%D1%82%D0%BD%D0%BE%D0%B2%D0%BE%D0%B4%D1%81%D1%82%D0%B2%D0%B5&CODE=144&PAGE=1) [21DBN=BOOKS\\_READER&P21DBN=BOOKS&Z21ID=158799440050037391](http://lib.belgau.edu.ru/cgibin/irbis64r_15/cgiirbis_64.exe?LNG=&C21COM=F&I21DBN=BOOKS_READER&P21DBN=BOOKS&Z21ID=1587994400500373914&Image_file_name=Noya_2014%5CTehnika_tehnologii%2Epdf&mfn=44979&FT_REQUEST=%D0%A2%D0%B5%D1%85%D0%BD%D0%B8%D0%BA%D0%B0%20%D0%B8%20%D1%82%D0%B5%D1%85%D0%BD%D0%BE%D0%BB%D0%BE%D0%B3%D0%B8%D0%B8%20%D0%B2%20%D0%B6%D0%B8%D0%B2%D0%BE%D1%82%D0%BD%D0%BE%D0%B2%D0%BE%D0%B4%D1%81%D1%82%D0%B2%D0%B5&CODE=144&PAGE=1) [4&Image\\_file\\_name=Noya\\_2014%5CTehnika\\_tehnologii%2Epdf&mfn=44979&F](http://lib.belgau.edu.ru/cgibin/irbis64r_15/cgiirbis_64.exe?LNG=&C21COM=F&I21DBN=BOOKS_READER&P21DBN=BOOKS&Z21ID=1587994400500373914&Image_file_name=Noya_2014%5CTehnika_tehnologii%2Epdf&mfn=44979&FT_REQUEST=%D0%A2%D0%B5%D1%85%D0%BD%D0%B8%D0%BA%D0%B0%20%D0%B8%20%D1%82%D0%B5%D1%85%D0%BD%D0%BE%D0%BB%D0%BE%D0%B3%D0%B8%D0%B8%20%D0%B2%20%D0%B6%D0%B8%D0%B2%D0%BE%D1%82%D0%BD%D0%BE%D0%B2%D0%BE%D0%B4%D1%81%D1%82%D0%B2%D0%B5&CODE=144&PAGE=1) [T\\_REQUEST=%D0%A2%D0%B5%D1%85%D0%BD%D0%B8%D0%BA%D0](http://lib.belgau.edu.ru/cgibin/irbis64r_15/cgiirbis_64.exe?LNG=&C21COM=F&I21DBN=BOOKS_READER&P21DBN=BOOKS&Z21ID=1587994400500373914&Image_file_name=Noya_2014%5CTehnika_tehnologii%2Epdf&mfn=44979&FT_REQUEST=%D0%A2%D0%B5%D1%85%D0%BD%D0%B8%D0%BA%D0%B0%20%D0%B8%20%D1%82%D0%B5%D1%85%D0%BD%D0%BE%D0%BB%D0%BE%D0%B3%D0%B8%D0%B8%20%D0%B2%20%D0%B6%D0%B8%D0%B2%D0%BE%D1%82%D0%BD%D0%BE%D0%B2%D0%BE%D0%B4%D1%81%D1%82%D0%B2%D0%B5&CODE=144&PAGE=1) [%B0%20%D0%B8%20%D1%82%D0%B5%D1%85%D0%BD%D0%BE%D0%](http://lib.belgau.edu.ru/cgibin/irbis64r_15/cgiirbis_64.exe?LNG=&C21COM=F&I21DBN=BOOKS_READER&P21DBN=BOOKS&Z21ID=1587994400500373914&Image_file_name=Noya_2014%5CTehnika_tehnologii%2Epdf&mfn=44979&FT_REQUEST=%D0%A2%D0%B5%D1%85%D0%BD%D0%B8%D0%BA%D0%B0%20%D0%B8%20%D1%82%D0%B5%D1%85%D0%BD%D0%BE%D0%BB%D0%BE%D0%B3%D0%B8%D0%B8%20%D0%B2%20%D0%B6%D0%B8%D0%B2%D0%BE%D1%82%D0%BD%D0%BE%D0%B2%D0%BE%D0%B4%D1%81%D1%82%D0%B2%D0%B5&CODE=144&PAGE=1) [BB%D0%BE%D0%B3%D0%B8%D0%B8%20%D0%B2%20%D0%B6%D0%B](http://lib.belgau.edu.ru/cgibin/irbis64r_15/cgiirbis_64.exe?LNG=&C21COM=F&I21DBN=BOOKS_READER&P21DBN=BOOKS&Z21ID=1587994400500373914&Image_file_name=Noya_2014%5CTehnika_tehnologii%2Epdf&mfn=44979&FT_REQUEST=%D0%A2%D0%B5%D1%85%D0%BD%D0%B8%D0%BA%D0%B0%20%D0%B8%20%D1%82%D0%B5%D1%85%D0%BD%D0%BE%D0%BB%D0%BE%D0%B3%D0%B8%D0%B8%20%D0%B2%20%D0%B6%D0%B8%D0%B2%D0%BE%D1%82%D0%BD%D0%BE%D0%B2%D0%BE%D0%B4%D1%81%D1%82%D0%B2%D0%B5&CODE=144&PAGE=1) [8%D0%B2%D0%BE%D1%82%D0%BD%D0%BE%D0%B2%D0%BE%D0%B4](http://lib.belgau.edu.ru/cgibin/irbis64r_15/cgiirbis_64.exe?LNG=&C21COM=F&I21DBN=BOOKS_READER&P21DBN=BOOKS&Z21ID=1587994400500373914&Image_file_name=Noya_2014%5CTehnika_tehnologii%2Epdf&mfn=44979&FT_REQUEST=%D0%A2%D0%B5%D1%85%D0%BD%D0%B8%D0%BA%D0%B0%20%D0%B8%20%D1%82%D0%B5%D1%85%D0%BD%D0%BE%D0%BB%D0%BE%D0%B3%D0%B8%D0%B8%20%D0%B2%20%D0%B6%D0%B8%D0%B2%D0%BE%D1%82%D0%BD%D0%BE%D0%B2%D0%BE%D0%B4%D1%81%D1%82%D0%B2%D0%B5&CODE=144&PAGE=1) [%D1%81%D1%82%D0%B2%D0%B5&CODE=144&PAGE=1](http://lib.belgau.edu.ru/cgibin/irbis64r_15/cgiirbis_64.exe?LNG=&C21COM=F&I21DBN=BOOKS_READER&P21DBN=BOOKS&Z21ID=1587994400500373914&Image_file_name=Noya_2014%5CTehnika_tehnologii%2Epdf&mfn=44979&FT_REQUEST=%D0%A2%D0%B5%D1%85%D0%BD%D0%B8%D0%BA%D0%B0%20%D0%B8%20%D1%82%D0%B5%D1%85%D0%BD%D0%BE%D0%BB%D0%BE%D0%B3%D0%B8%D0%B8%20%D0%B2%20%D0%B6%D0%B8%D0%B2%D0%BE%D1%82%D0%BD%D0%BE%D0%B2%D0%BE%D0%B4%D1%81%D1%82%D0%B2%D0%B5&CODE=144&PAGE=1)

2 Машины и оборудование в животноводстве : учебное пособие по выполнению курсовой работы и РГЗ для бакалавров направления подготовки 35.03.06 - Агроинженерия (профили подготовки: "Технические системы в агробизнесе"; "Технический сервис в агропромышленном комплексе") / О. А. Чехунов [и др.] ; Белгородский ГАУ. - Майский : Белгородский ГАУ, 2015. - 116 с. – Режим доступа: [http://lib.belgau.edu.ru/cgi-](http://lib.belgau.edu.ru/cgi-bin/irbis64r_15/cgiirbis_64.exe?LNG=&C21COM=F&I21DBN=BOOKS_READER&P21DBN=BOOKS&Z21ID=1386994400500313812&Image_file_name=Akt_520%5CMashinyi_i_oborudovanie_v_zhivotnovodstve%2EUchebnoe_posobie_po_vyipolneniyu_kursovoy_rabotyi%2Epdf&mfn=49062&FT_REQUEST=%D1%87%D0%B5%D1%85%D1%83%D0%BD%D0%BE%D0%B2&CODE=116&PAGE=1)

[bin/irbis64r\\_15/cgiirbis\\_64.exe?LNG=&C21COM=F&I21DBN=BOOKS\\_READ](http://lib.belgau.edu.ru/cgi-bin/irbis64r_15/cgiirbis_64.exe?LNG=&C21COM=F&I21DBN=BOOKS_READER&P21DBN=BOOKS&Z21ID=1386994400500313812&Image_file_name=Akt_520%5CMashinyi_i_oborudovanie_v_zhivotnovodstve%2EUchebnoe_posobie_po_vyipolneniyu_kursovoy_rabotyi%2Epdf&mfn=49062&FT_REQUEST=%D1%87%D0%B5%D1%85%D1%83%D0%BD%D0%BE%D0%B2&CODE=116&PAGE=1) [ER&P21DBN=BOOKS&Z21ID=1386994400500313812&Image\\_file\\_name=Ak](http://lib.belgau.edu.ru/cgi-bin/irbis64r_15/cgiirbis_64.exe?LNG=&C21COM=F&I21DBN=BOOKS_READER&P21DBN=BOOKS&Z21ID=1386994400500313812&Image_file_name=Akt_520%5CMashinyi_i_oborudovanie_v_zhivotnovodstve%2EUchebnoe_posobie_po_vyipolneniyu_kursovoy_rabotyi%2Epdf&mfn=49062&FT_REQUEST=%D1%87%D0%B5%D1%85%D1%83%D0%BD%D0%BE%D0%B2&CODE=116&PAGE=1) t 520%5CMashinyi i oborudovanie v zhivotnovodstve%2EUchebnoe posobie po\_vyipolneniyu\_kursovoy\_rabotyi%2Epdf&mfn=49062&FT\_REQUEST=%D [1%87%D0%B5%D1%85%D1%83%D0%BD%D0%BE%D0%B2&CODE=116](http://lib.belgau.edu.ru/cgi-bin/irbis64r_15/cgiirbis_64.exe?LNG=&C21COM=F&I21DBN=BOOKS_READER&P21DBN=BOOKS&Z21ID=1386994400500313812&Image_file_name=Akt_520%5CMashinyi_i_oborudovanie_v_zhivotnovodstve%2EUchebnoe_posobie_po_vyipolneniyu_kursovoy_rabotyi%2Epdf&mfn=49062&FT_REQUEST=%D1%87%D0%B5%D1%85%D1%83%D0%BD%D0%BE%D0%B2&CODE=116&PAGE=1)  $&PAGE=1$ 

### *6.2.1. Периодические издания*

- 1. Сельский механизатор.
- 2. Инновации в АПК: проблемы и перспективы.
- 3. Вестник аграрной науки Дона.

#### **6.3. Учебно-методическое обеспечение самостоятельной работы обучающихся по дисциплине**

Самостоятельная работа обучающихся заключается в инициативном поиске информации о наиболее актуальных проблемах, которые имеют

большое практическое значение и являются предметом научных дискуссий в рамках изучаемой дисциплины.

 Самостоятельная работа планируется в соответствии с календарными планами рабочей программы по дисциплине и в методическом единстве с тематикой учебных аудиторных занятий.

#### *6.3.1. Методические указания по освоению дисциплины*

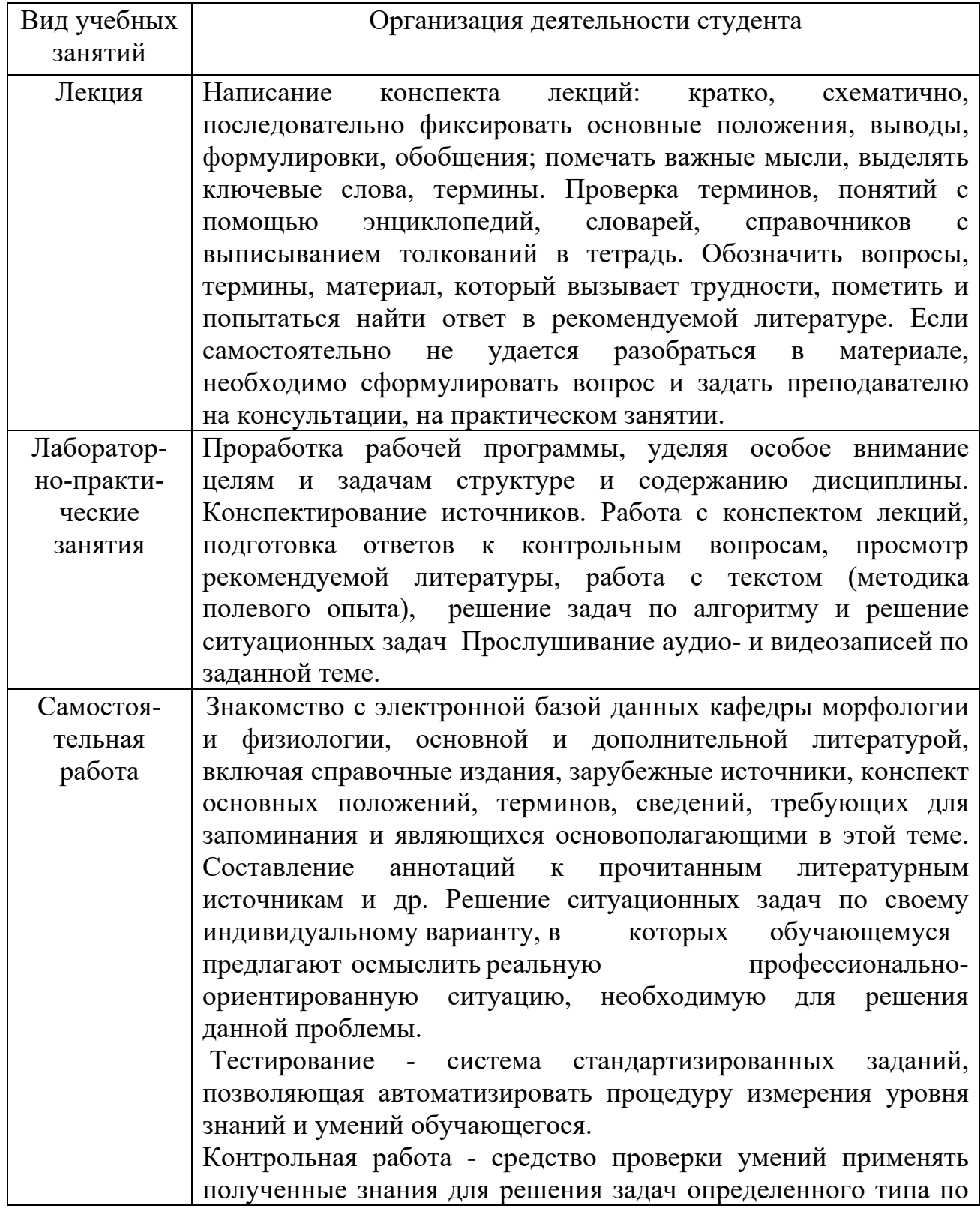

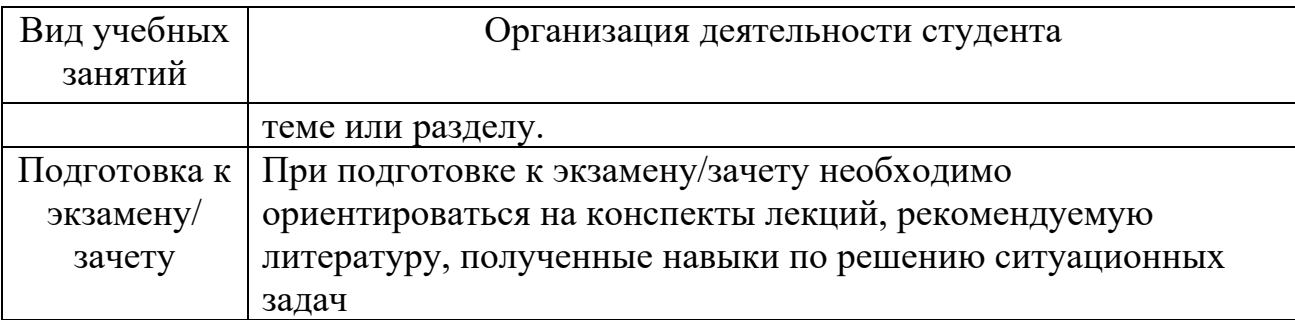

### *6.3.2. Видеоматериалы*

 Каталог учебных видеоматериалов на официальном сайте ФГБОУ ВО Белгородский ГАУ – Режим доступа:

<http://bsaa.edu.ru/InfResource/library/video/mehanizatsiya.php>

### **6.4. Ресурсы информационно-телекоммуникационной сети «Интернет», современные профессиональные базы данных, информационные справочные системы**

## **VII. МАТЕРИАЛЬНО-ТЕХНИЧЕСКОЕ ОБЕСПЕЧЕНИЕ ДИСЦИПЛИНЫ**

#### **7.1. Помещения, укомплектованные специализированной мебелью, оснащенные оборудованием и техническими средствами обучения, служащими для представления учебной информации большой аудитории**

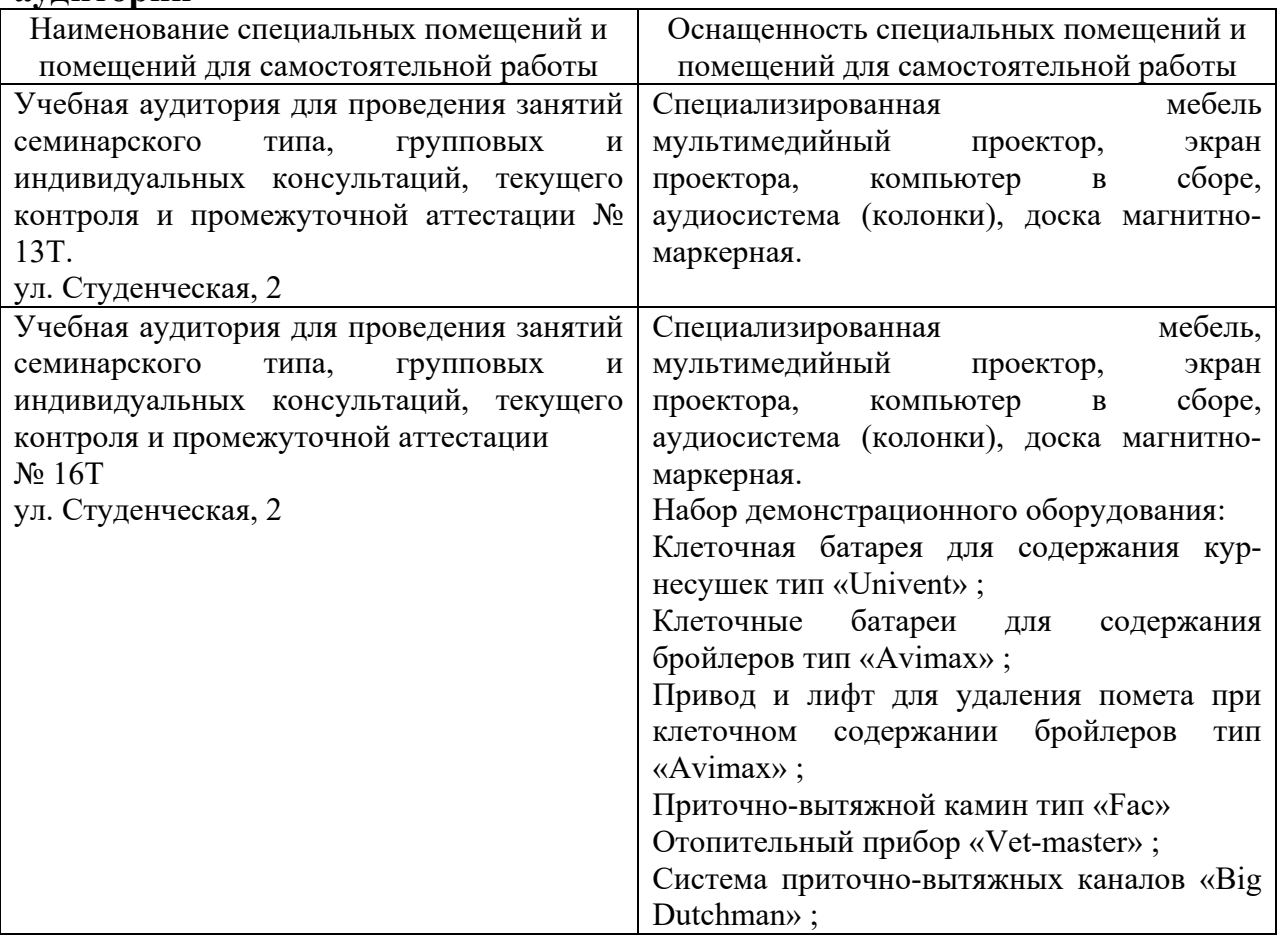

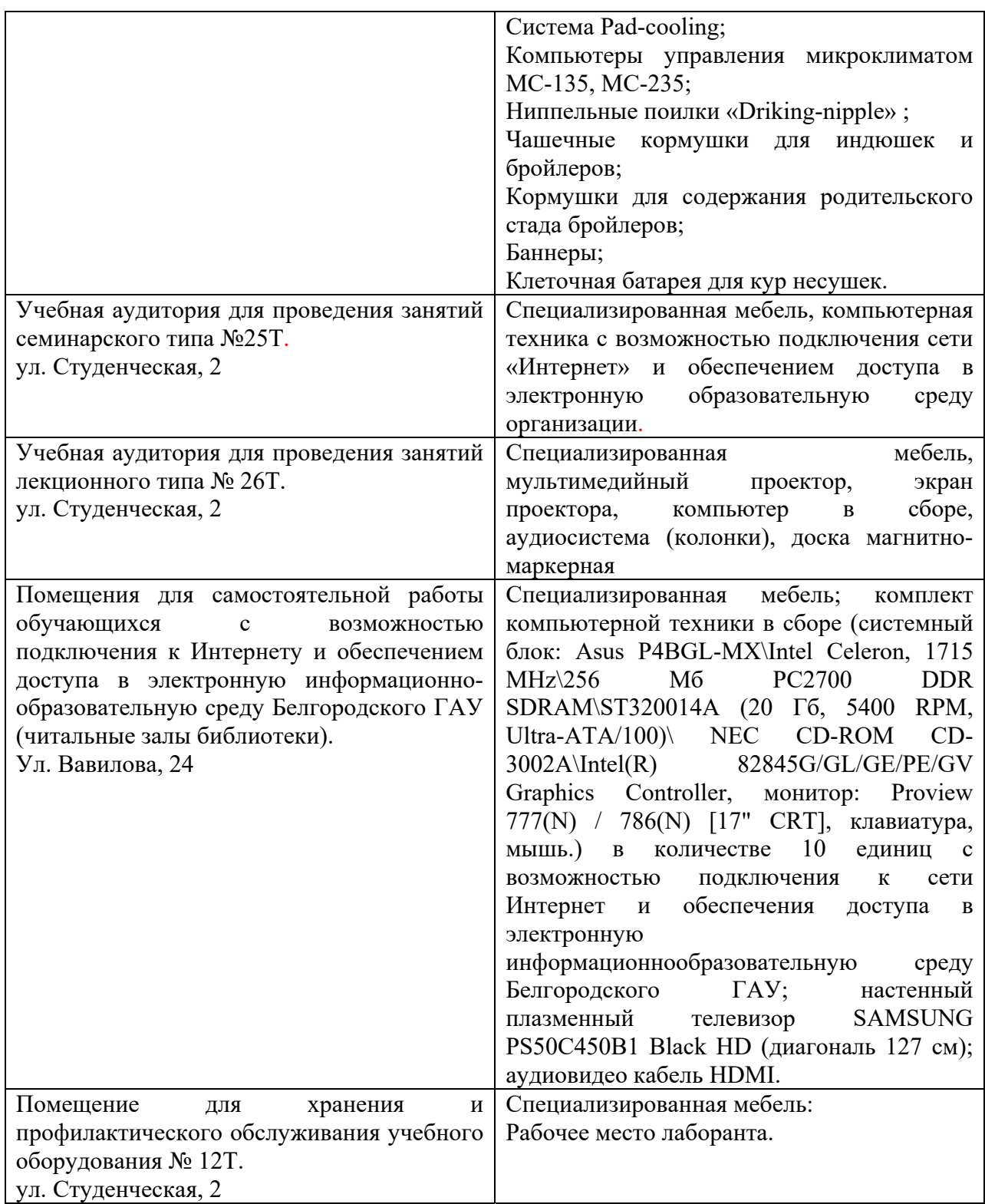

### **7.2. Комплект лицензионного и свободно распространяемого программного обеспечения, в том числе отечественного производства**

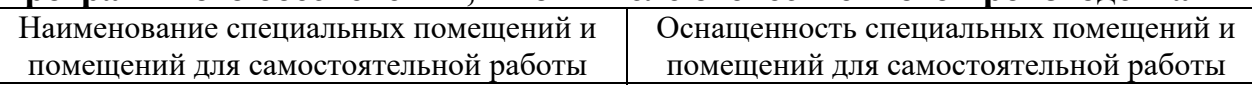

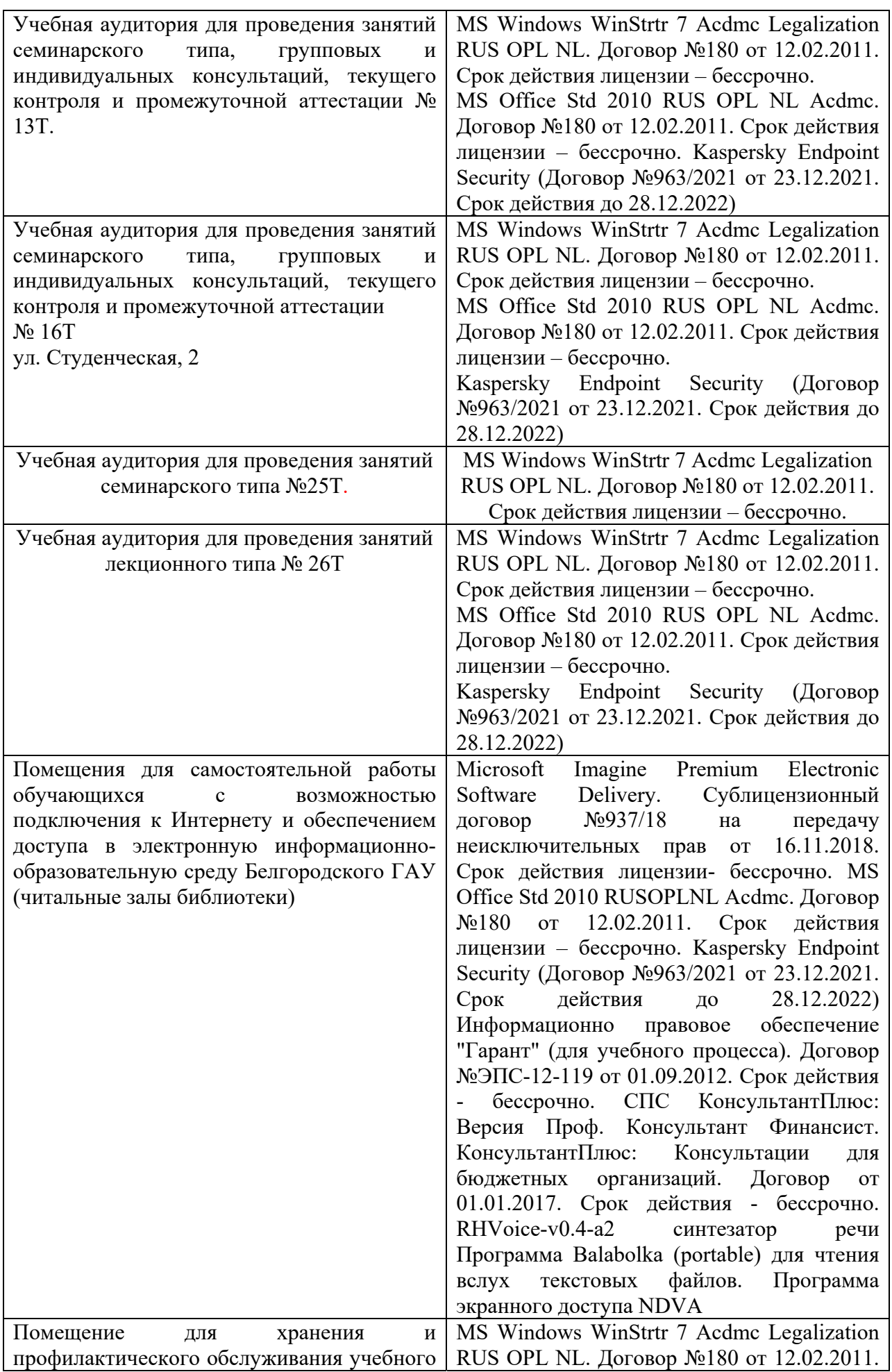

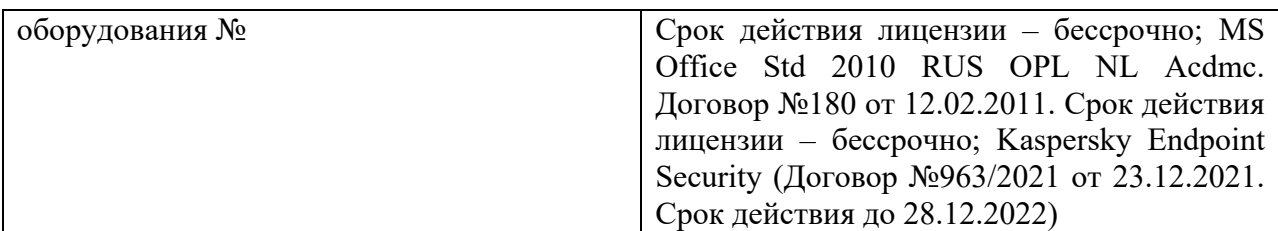

#### **7.3. Электронные библиотечные системы и электронная информационно-образовательная среда**

 $-$  – ЭБС «ZNANIUM.COM», договор на оказание услуг  $N<sub>2</sub>$  5547эбс/118 с Обществом с ограниченной ответственностью «ЗНАНИУМ» от 10.12.2021;

– ЭБС «AgriLib», лицензионный договор №ПДД 3/15 на предоставление доступа к электронно-библиотечной системе ФГБОУ ВПО РГАЗУ от 15.01.2015;

– ЭБС «Лань», договор №74 с Обществом с ограниченной ответственностью «Издательство Лань» от 08.10.2021;

– ЭБС «Руконт», договор №ДС-284 от 15.01.2016 с открытым акционерным обществом «ЦКБ»БИБКОМ», с обществом с ограниченной ответственностью «Агентство «Книга-Сервис».

### **VIII. ОСОБЕННОСТИ ОСВОЕНИЯ ДИСЦИПЛИНЫ (МОДУЛЯ) ДЛЯ ИНВАЛИДОВ И ЛИЦ С ОГРАНИЧЕННЫМИ ВОЗМОЖНОСТЯМИ ЗДОРОВЬЯ**

В случае обучения в университете инвалидов и лиц с ограниченными возможностями здоровья учитываются особенности психофизического развития, индивидуальные возможности и состояние здоровья таких обучающихся.

Образование обучающихся из числа инвалидов и лиц с ограниченными возможностями здоровья может быть организовано как совместно с другими обучающимися, так и в отдельных группах. Обучающиеся из числа лиц с ограниченными возможностями здоровья обеспечены печатными и (или) электронными образовательными ресурсами в формах, адаптированных к ограничениям их здоровья. Обучение инвалидов осуществляется также в соответствии с индивидуальной программой реабилитации инвалида (при наличии).

Для лиц с ограниченными возможностями здоровья по слуху возможно предоставление учебной информации в визуальной форме (краткий конспект лекций; тексты заданий). На аудиторных занятиях допускается присутствие ассистента, а также сурдопереводчиков и (или) тифлосурдопереводчиков. Текущий контроль успеваемости осуществляется в письменной форме: обучающийся письменно отвечает на вопросы, письменно выполняет практические задания. Доклад (реферат) также может быть представлен в письменной форме, при этом требования к содержанию остаются теми же, а требования к качеству изложения материала (понятность, качество речи, взаимодействие с аудиторией и т. д.) заменяются на соответствующие требования, предъявляемые к письменным работам (качество оформления текста н списка литературы, грамотность, наличие иллюстрационных материалов и т.д.). Промежуточная аттестация для лиц с нарушениями слуха проводится в письменной форме, при этом используются общие критерии оценивания. При необходимости время подготовки к ответу может быть увеличено.

Для лиц с ограниченными возможностями здоровья по зрению университетом обеспечивается выпуск и использование на учебных занятиях альтернативных форматов печатных материалов (крупный шрифт или аудиофайлы) а также обеспечивает обучающихся надлежащими звуковыми средствами воспроизведения информации (диктофонов и т.д.). Допускается присутствие ассистента, оказывающего обучающемуся необходимую техническую помощь. Текущий контроль успеваемости осуществляется в устной форме. При проведении промежуточной аттестации для лиц с нарушением зрения тестирование может быть заменено на устное собеседование по вопросам.

Для лиц с ограниченными возможностями здоровья, имеющих нарушения опорно- двигательного аппарата материально-технические условия университета обеспечивают возможность беспрепятственного доступа обучающихся в учебные помещения, а также пребывания в них (наличие пандусов, поручней, расширенных дверных проемов, лифтов; наличие специальных кресел и других приспособлений). На аудиторных занятиях, а также при проведении процедур текущего контроля успеваемости и промежуточной аттестации лицам с ограниченными возможностями здоровья, имеющим нарушения опорно-двигательного аппарата могут быть предоставлены необходимые технические средства (персональный компьютер, ноутбук или другой гаджет); допускается присутствие ассистента (ассистентов), оказывающего обучающимся необходимую техническую помощь (занять рабочее место, передвигаться по аудитории, прочитать задание, оформить ответ, общаться с преподавателем).